# Extracting Meaningful Data out of SAC-LRP Sheep - Basic

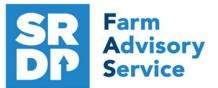

National Advice Hub T: 0300 323 0161 E: advice@fas.scot W: www.fas.scot

# SAC-LRP is an extremely versatile program. Many users keep only statutory records with some sale or purchase lines.

For example; births, deaths, movements, sale/ slaughter lines, purchase lines, and deaths.

The program allows very comprehensive information to be kept. As with all packages, the more accurate the information that is put in, the more meaningful is the information that can be extracted.

This short publication shows the location of reports that can be run to provide you with some meaningful information from your records to help make your business more efficient.

# What can we get out of your Statutory Records?

# **Reports Basics**

Fil

All reports can be filtered in various ways. By type or individual animals (enter the last six digits of the animal number and press enter and / or by filters at the bottom of the grid for example Breed or Management Group

| e grid for example Breed or Management Group                                                | 🔲 Non-Br'ding |
|---------------------------------------------------------------------------------------------|---------------|
| e gna for example breed of management croup                                                 | Tag Search    |
| ilter by: Mgt 🗇 Select all 👌 Breed 🗇 Select all 👌 Location 🗍 Select all 🏠 Year 💭 Select all |               |
|                                                                                             | 🔲 By MgtTag   |
| Source Select all                                                                           | Select All    |

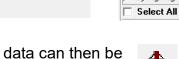

Type — Bulls

Steers Cows

Heifers Breeding

All reports can also be exported to excel, PDF, word or text files. The data can then be manipulated as required.

Many reports can have the animals exported to Management Groups to ease management.

Click here to add the animals in this report to a management group

### Comments Reports - Comments

The comments section is free text and can be ranked in importance by colour and searched. A very powerful tool just like a diary. Useful as anyone viewing the records can see them.

| Tag Numbe | er    |
|-----------|-------|
| UK0500172 | 02300 |
| UK0542345 | 10869 |

Mgt. Tag

 Date of Event
 Comment

 19/09/2018
 One eye

 17/03/2019
 Flattened her lamb

For more information on Records and Business Efficiency go to <u>www.fas.scot</u>

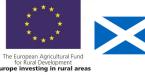

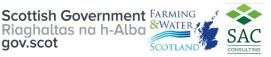

# Management Groups Reports - Management Groups

| Tag number | number Manageme |                  | Breed     |    | Date of Birth | Age        |
|------------|-----------------|------------------|-----------|----|---------------|------------|
| Management | t group I       | bad feet         |           |    | Created on:   | 13/01/2018 |
| UK0508831  | 00253           |                  | Texel     |    | 01/03/2017    | 45 m       |
| UK0540203  | 00961           |                  | Tex el    |    | 01/03/2017    | 45 m       |
| UK0540203  | 01025           |                  | Tex el    |    | 01/03/2017    | 45 m       |
| UK0540235  | 01557           |                  | Tex el    |    | 01/03/2017    | 45 m       |
| UK0540235  | 01926           |                  | Tex el    |    | 01/03/2017    | 45 m       |
| UK0540235  | 02160           |                  | Tex el    |    | 01/03/2017    | 45 m       |
| UK0540235  | 02186           |                  | Tex el    |    | 01/03/2017    | 45 m       |
| UK0540235  | 02319           |                  | Tex el    |    | 01/03/2017    | 45 m       |
| UK0540235  | 02454           |                  | Tex el    |    | 01/03/2017    | 45 m       |
| UK0540235  | 02499           |                  | Texel     |    | 01/03/2017    | 45 m       |
|            |                 | To tal in        | group:    | 10 |               |            |
| Management | t group I       | Scotch Mule Ewes |           |    | Created on:   | 04/12/2020 |
| UK0500172  | 02272           |                  | Scotch Mu | le | 01/03/2018    | 33 m       |

Management groups are useful for subdividing the herd into smaller more manageable groups. Stock can be treated, moved in their groups and this particular report prints the group(s) the animals are in.

### Annual Inventory Reports—Annual Flock Record

Look at the entry for 1st December. That is a guide to number ewes and gimmers to the tup assuming the cast ewes are sold. In this case the numbers on 28 November.

| 28/1 | Sent to<br>market | 1 | Ram |                    | Ringesta            |         | 336 | 3 | 86 | 7 | 432 |  |
|------|-------------------|---|-----|--------------------|---------------------|---------|-----|---|----|---|-----|--|
| 04/1 | 2 Dead            | 1 | Ewe | UK524252<br>004714 | Unknown(found dead) | Burried | 335 | 3 | 86 | 7 | 431 |  |

#### Flock Replacement Rate Reports—Annual Flock Record

Look at the entry for 1st December divide the number of ewe hoggs (assuming they are all breeding) by ewes and gimmers in this case 25%.

|       | Sent to<br>market | 1 | Ram |                    | Ringesta            | ·       | 336 | 3 | 86 | 7 | 432 |
|-------|-------------------|---|-----|--------------------|---------------------|---------|-----|---|----|---|-----|
| 04/12 | Dead              | 1 | Ewe | UK524252<br>004714 | Unknown(found dead) | Burried | 335 | 3 | 86 | 7 | 431 |

Target <23%

#### **Age Profile** Reports – Sheep - Flock Report - ascending date of birth

| Tag Number      | Mgt Tag | Breed                      | Sex      | Date of<br>Birth | i  | \ge | Location         |
|-----------------|---------|----------------------------|----------|------------------|----|-----|------------------|
| UK0501940 00251 | Tup 2   | North Country Cheviot      | Ram      | 01/04/2015       | 5y | 8m  | On-farm          |
| UK050072 00105  | Tup 1   | North Country Cheviot      | Ram      | 01/04/2016       | 4y | 8m  | On-farm          |
| UK0564321 00101 | Tup 1   | North Country Cheviot Park | Ram      | 01/04/2016       | 4y | 8m  | On-farm          |
| UK0564322 00505 |         | North Country Cheviot Park | Ram      | 01/04/2016       | 4y | 8m  | On-farm          |
| UK0500172 02272 |         | Scotch Mule                | Ewe      | 01/03/2018       | 2y | 9m  | On-farm at Twins |
| UK0500172 02276 |         | Suffolk                    | Ewe      | 01/03/2018       | 2у | 9m  | On-farm at Twins |
| UK0540235 02599 |         | Texel                      | Ewe lamb | ) 18/03/2019     | 1y | 8m  | On-farm          |
| UK0540235 02605 |         | Texel                      | Ewe lamb | 18/03/2019       | 1y | 8m  | On-farm          |
| UK0540235 02612 |         | Texel                      | Ewe lamb | ) 18/03/2019     | 1y | 8m  | On-farm          |
| UK0540235 02613 |         | Texel                      | Ewe lamb | ) 18/03/2019     | 1v | 8m  | On-farm          |

This report gives an indication of the age profile of the flock.

### Lambing Reports – Sheep Lambing

This report can be run for specific birth dates and it can also be filtered by lamb details. The main report can also be ungrouped or grouped by dam or sire (if entered).

| Lamb Selection                                                |
|---------------------------------------------------------------|
|                                                               |
| <ul> <li>All lambs including born dead and aborted</li> </ul> |
| C Lambs that survived for at least one day                    |
| C Lambs that survived to be tagged                            |
| Only lambs that died before tagging                           |
| Check the relevant box(es) below to confine                   |
| the report to progeny of that type                            |
| 🗖 Singles 🔲 Triplets                                          |
| 🗖 Doubles 🛛 🗖 Quads and over                                  |
| Dam Selection                                                 |
| <ul> <li>Use birth dam in this report</li> </ul>              |
| O Use genetic dam in this report                              |

The report gives individual details plus a total at the end.

| Dam Mgt. Tag  | Date of Birth                                                            | Tag<br>Number                                                                                                    |                                                                                                    |                                                                                                    | Litter<br>Size                                                                                                    | Ram Tag                                                                                                    |
|---------------|--------------------------------------------------------------------------|----------------------------------------------------------------------------------------------------|----------------------------------------------------------------------------------------------------|----------------------------------------------------------------------------------------------------|----------------------------------------------------------------------------------------------------|----------------------------------------------------------------------------------------------------|
|               | 14/03/2019                                                               | 00051                                                                                                    | Ewe lam!                                                                                                    | o 4.20                                                                                                    | 2                                                                                                    | UK0542316 00202                                                                                                    |
| Lambing Not   | e: Some Assistanc                                                        | e                                                                                                    |                                                                                                    |                                                                                                    |                                                                                                    |                                                                                                    |
|               | 14/03/2019                                                               | 00050                                                                                                    | Ewe lam!                                                                                                    | o 4.50                                                                                                    | 2                                                                                                    | UK0542316 00202                                                                                                    |
| Lambing Not   | e: Some Assistanc                                                        | e                                                                                                    |                                                                                                    |                                                                                                    |                                                                                                    |                                                                                                    |
|               |                                                                          |                                                                                                    |                                                                                                    |                                                                                                    |                                                                                                    |                                                                                                    |
|               |                                                                          |                                                                                                    | Lambing 9                                                                                                    | % age pe                                                                                                    | r year fo                                                                                                    | or dams in this report<br>179%                                                                                                    |
| nmary report. |                                                                          |                                                                                                    |                                                                                                    |                                                                                                    |                                                                                                    |                                                                                                    |
|               | Lambing Note<br>Lambing Note<br>Total<br>according<br>Total<br>according | 14/03/2019<br>Lambing Note: Some Assistanc<br>14/03/2019<br>Lambing Note: Some Assistanc<br>Total number of Lamb<br>according to lamb selection<br>Total Number of Lambs<br>according to lamb selection | Number         14/03/2019       00051         Lambing Note: Some Assistance       14/03/2019       00050         Lambing Note: Some Assistance       14/03/2019       00050         Lambing Note: Some Assistance       2       2         Total number of Lambs       2       2         according to lamb selection       28         according to lamb selection       28 | Number         14/03/2019       00051       Ewe lamb         Lambing Note: Some Assistance       14/03/2019       00050       Ewe lamb         Lambing Note: Some Assistance       14/03/2019       00050       Ewe lamb         Lambing Note: Some Assistance       2       2         Total number of Lambs       2       2         according to lamb selection       28       Lambing %         According to lamb selection       28       Lambing % | Number     Weight       14/03/2019     00051     Ewe lamb     4.20       Lambing Note: Some Assistance     14/03/2019     00050     Ewe lamb     4.50       Lambing Note: Some Assistance     14/03/2019     00050     Ewe lamb     4.50       Lambing Note: Some Assistance     14/03/2019     00050     Ewe lamb     4.50       Lambing Note: Some Assistance     2     2     2       Total number of Lambs     2     2       according to lamb selection     28     Lambing % age pe       according to lamb selection     28     Lambing % age pe | Number     Weight     Size       14/03/2019     00051     Ewe lamb     4.20     2       Lambing Note: Some Assistance     14/03/2019     00050     Ewe lamb     4.50     2       Lambing Note: Some Assistance     14/03/2019     00050     Ewe lamb     4.50     2       Lambing Note: Some Assistance     2     2     2     2       Total number of Lambs     2     2     2       according to lamb selection     28     Lambing % age per year for according to lamb selection |

14 lambs were Doubles from 7 births involving 7 dams

9 lambs were Triples from 3 births involving 2 dams

Total number of lambs: 28 Total number of dams: 14

Target—195% Lowland, 165% upland, 105% hill\*

\* a guide but dependent on area, climate etc.

### **Lambing Difficulty**

Reports—Lambing

The report can be sorted by lambing difficulty to identify those with problems.

| UK0561253 00020 | 20/03/2019 00055              | Wether   | 4.50 | 1 | UK0542316 00202  |  |  |  |  |  |
|-----------------|-------------------------------|----------|------|---|------------------|--|--|--|--|--|
|                 | Lambing Note: Some Assistance |          |      |   |                  |  |  |  |  |  |
| UK0561253 00018 | 14/03/2019 00051              | Ewe lamb | 4.20 | 2 | UK0542316 00202  |  |  |  |  |  |
|                 | Lambing Note: Some Assistance |          |      |   |                  |  |  |  |  |  |
|                 | 14/03/2019 00050              | Ewe lamb | 4.50 | 2 | UK0542316 00202  |  |  |  |  |  |
|                 | Lambing Note: Some Assistance |          |      |   |                  |  |  |  |  |  |
| UK0561253 00032 | 20/03/2019 00073              | Ewe lamb | 3.00 | 3 | UK0542324 000541 |  |  |  |  |  |
|                 | Lambing Note: Some Assistance |          |      |   |                  |  |  |  |  |  |
|                 | 20/03/2019 00072              | Wether   | 3.10 | 3 | UK0542324 000541 |  |  |  |  |  |
|                 |                               |          |      |   |                  |  |  |  |  |  |

### Target <5% interventions

# **Sheep Not Lambed**

Reports – Sheep - Sheep Not Lambed

The report will flag up Females that have not lambed in a user defined period, it can be filtered by females to the ram or all females and can be grouped by sire or dam.

| <u>Herd Id</u> |       | <u>Date of Birth</u> | <u>Sex</u>  | <u>Breed</u>      | <u>D am</u> | <u>Sire</u> | Location |
|----------------|-------|----------------------|-------------|-------------------|-------------|-------------|----------|
| UK0561253      | 00021 | 01/04/2015           | Ewe         | Scottish Greyface |             |             | On-farm  |
| UK0561253      | 00033 | 01/04/2018           | Ewe<br>Iamb | Scotch Mule       |             |             | On-farm  |
| UK0561253      | 00034 | 01/04/2018           | Ewe<br>Iamb | Scotch Mule       |             |             | On-farm  |
| UK0561253      | 00035 | 01/04/2018           | Ewe<br>Iamb | Scotch Mule       |             |             | On-farm  |

\*

Lambing % age for dams in this report: 179%

#### Losses **Reports - Losses**

This shows deaths and missing but can be filtered by Death Reason. This allows the analysis of deaths. It can be over a period of time and therefore annual losses can be analysed. Dam and Sire can be shown.

| Tag Number                         | Mgt. Tag     | Birth                    | Breed          | Sex                  | Missing on | Died on                  | Cause of Death                        | Carcase Location   |
|------------------------------------|--------------|--------------------------|----------------|----------------------|------------|--------------------------|---------------------------------------|--------------------|
| UK0524252 00051<br>UK0524252 00050 |              | 15/05/2010<br>15/05/2010 |                | Ewe lamb<br>Ewe lamb |            | 11/04/2013<br>30/04/2013 | Prolapse<br>Infection post<br>Iambing | Burried<br>burried |
| Can be filtered                    | l by the Typ | be to find t             | he deaths in e | wes.                 | – Туре —   |                          |                                       |                    |
| Target mortal                      | lity in Ewes | s < 4%                   |                |                      | E Breed    | iers<br>Lambs            |                                       |                    |

**Slaughtered Animals** Reports – Slaughter

The report can be filtered by various metrics. If the liveweight is recorded then KO% is produced.

| Tag Number        | Slaughter<br>Date | Sex        | Age | DLWG | -    | Live<br>Weight | Dead<br>Weight | K ill ing<br>% |     |       | N et<br>Slaughters | N et<br>Slaughter |
|-------------------|-------------------|------------|-----|------|------|----------------|----------------|----------------|-----|-------|--------------------|-------------------|
|                   |                   |            |     |      | Farm |                |                |                |     | Price | Price              | Pence<br>per Kg   |
| U K0561253 00054  | 01/08/2019 E      | we lamb    | 4m  | 0.29 | 134  | 42.00          | 20.00          | ) 48           | R3L |       | £80.00             | 400               |
| U K0561253 00053  | 01/08/2019 W      | V ether    | 4m  | 0.33 | 134  | 48.00          | 25.00          | ) 52           | U4H |       | £85.00             | 340               |
| U K0561253 00052  | 01/08/2019 W      | Vether     | 4m  | 0.22 | 134  | 35.00          | 17.00          | ) 49           | 02  |       | £55.00             | 324               |
| U K0561253 00051  | 01/08/2019 E      | we lamb    | 4m  | 0.27 | 140  | 42.00          | 20.00          | ) 48           | R3L |       | £80.00             | 400               |
| U K056 1253 00050 | 01/08/2019 E      | we lamb    | 4m  | 0.28 | 140  | 44.00          | 20.00          | ) 45           | R3L |       |                    |                   |
| Total animals: 5  |                   | Averages : |     | 0.28 | 136  | 42.20          | 20.40          | 48             |     |       | £75.00             | 366               |
|                   |                   | Totals :   |     |      |      | 211.00         |                |                |     |       | £300.00            |                   |
|                   |                   |            |     |      |      |                | 102.00         | 1              |     |       |                    |                   |

### Target 1kg lamb sold per kg ewe weight <150days

#### Grade Reports – Grade

This can be filtered by Dam, Sire, Breed and Grade.

This will show out of specification lambs which reduce efficiency.

Sire: breed: Unknown Dam: breed: Unknown

|                     | 1 | 2             | 3L            | 3H | 4L          | 4H          |
|---------------------|---|---------------|---------------|----|-------------|-------------|
| E                   |   |               |               |    |             |             |
| Avg Price / Avg W t |   |               |               |    |             |             |
| U                   |   |               |               |    |             |             |
| Avg Price / Avg W t |   |               |               |    |             |             |
| R                   |   |               | 90            |    | 4           | 3           |
| Avg Price / Avg W t |   |               | £97.56 / 22.6 |    | £90.00/22.0 | £82.00/24.0 |
| 0                   |   | 3             |               |    |             |             |
| Avg Price / Avg W t |   | £60.00 / 19.0 |               |    |             |             |
| P                   |   |               |               |    |             |             |
| Avg Price / Avg W t |   |               |               |    |             |             |

grouped by breed, dam, sire.

It can show the results

| Sire Tag: UK542879 100184 |        |            | Br    | eed: Unknown         |     |       |
|---------------------------|--------|------------|-------|----------------------|-----|-------|
|                           |        |            | Purch | ased from: Home-bred |     |       |
| UK541368 400224           | UK5413 | 68 600751  | 336.0 | R4H £1,271.21        | 671 | £3.78 |
| UK541368 100354           | UK5413 | 68 400749  | 316.0 | R4H £1,194.86        | 675 | £3.78 |
| Number of animals:        | 2      | Averages : | 326.0 | £1,233.04            | 673 | £3.78 |

Death Reason Selection-Filter on Death Beason

Barley Poisoning Cobalt Deficiency / Pine destroyed (broken leg)

Died between birth and tag reading

# Daily Liveweight Gain Reports – Weight Gain

If just statutory information and sale/ slaughter line entered, provided a birth or purchase weight is entered, a lifetime liveweight gain can be reported.

| Tag Number      | Management Tag | Sex      | Age  | Start Date | End Date   | Start Wgt | End Wgt | DLWG  |
|-----------------|----------------|----------|------|------------|------------|-----------|---------|-------|
| UK0540235 02592 |                | Ewe lamb | 20 m | 18/03/2019 | 01/07/2019 | 4.00      | 39.50   | 0.338 |
| UK0540235 02593 |                | Ewe lamb | 20 m | 18/03/2019 | 01/07/2019 | 4.00      | 36.50   | 0.309 |
| UK0540235 02594 |                | Ewe lamb | 20 m | 18/03/2019 | 01/07/2019 | 4.00      | 35.00   | 0.295 |
| UK0540235 02595 |                | Wether   | 20 m | 18/03/2019 | 01/07/2019 | 4.00      | 40.00   | 0.342 |
| UK0540235 02596 |                | Ewe lamb | 20 m | 18/03/2019 | 01/07/2019 | 4.00      | 32.00   | 0.266 |

### Target gain >0.25kg/hd/day birth to sale

### Total Lambs Sold Reports - Animal Activities

Select Sales, Sent to Market, Abattoirs and Slaughter-start and end date.

| D ate      |             | Runni     | ng Totals |         |      | Details                                                                                |
|------------|-------------|-----------|-----------|---------|------|----------------------------------------------------------------------------------------|
|            | All Animals | Ewe lambs | Ewes      | Wethers | Rams |                                                                                        |
| 01/08/2019 | 22          | 5         | 15        | 0       | 2    | 11 Ewe lambs and 13 Wethers sent to abattoir and slaughtered at Scotbeef on 01/08/2019 |

This is sheep that have been sent to slaughter, market and private sales. To get total animals reared, add in tup lambs and ewe lambs retained for breeding.

### Target Reared 190% lowland, 165% upland, 105% hill of ewes to the tup

\* a guide but dependent on area, climate etc

### Animal Activities Reports – Animal Activities

Gives a list of events selected from the grid between specific dates or everything can be selected.

| Tick the eve                                                     | nts you want reported     |                                                          |            |  |  |
|------------------------------------------------------------------|---------------------------|----------------------------------------------------------|------------|--|--|
| 🕅 Births                                                         | Missing and found         | Sent to Market (including<br>Sold/Slaughtered at Market) | Services   |  |  |
| Purchases                                                        | Sent to Grasskeep         | Returned from Market                                     | 🗌 Scanning |  |  |
| 🗆 Sales                                                          | 🗌 Returned from Grasskeep | Abattoirs and Slaughter                                  | Treatments |  |  |
| 🗆 Deaths                                                         | 🔲 Gender changes          |                                                          | 🗆 Weighing |  |  |
| Untick this to turn off all events. Tick it to turn them all on. |                           |                                                          |            |  |  |

| D ate      | Running Totals |           |      |         |      | Details                                        |
|------------|----------------|-----------|------|---------|------|------------------------------------------------|
|            | All Animals    | Ewe lambs | Ewes | Wethers | Rams |                                                |
| 01/04/2015 | 5              | 5         | 0    | 0       | 0    | 5 Ewe lambs born on 01/04/2015                 |
| 01/04/2016 | 10             | 10        | 0    | 0       | 0    | 5 Ewe lambs born on 01/04/2016                 |
| 01/03/2017 | 10             | 5         | 5    | 0       | 0    | 5 Ewe lambs became Ewes on 01/03/2017          |
| 01/04/2017 | 15             | 10        | 5    | 0       | 0    | 5 Ewe lambs born on 01/04/2017                 |
| 01/03/2018 | 15             | 5         | 10   | 0       | 0    | 5 Ewe lambs became Ewes on 01/03/2018          |
| 01/04/2018 | 20             | 10        | 10   | 0       | 0    | 5 Ewe lambs born on 01/04/2018                 |
| 02/08/2018 | 20             | 10        | 10   | 0       | 0    | 10 Ewe lambs and 10 Ewes treated on 02/08/2018 |
| 01/09/2018 | 22             | 10        | 10   | 0       | 2    | 2 Rams purchased from Home farm on 01/09/2018  |
| 01/09/2018 | 22             | 10        | 10   | 0       | 2    | 2 Rams weighed on 01/09/2018                   |

# Benchmarking

Benchmarking is a very powerful tool where the results of your business can be compared to a range of data from other similar businesses

# Information can be found at:

- www.fas.scot
- www.qmscotland.co.uk.
- https://ahdb.org.uk/tools

Extracting information from records is rewarding and time well spent even with basic information. It gives insight into the efficiency of the business, where problems lie and where performance needs to be improved.

SMART targets (Specific, Measurable, Achievable, Realistic and Timebound) can be set and monitored. Thus helping improve business profitability and sustainability year on year.